- 13 ISBN 9787113130930
- 10 ISBN 7113130933

出版时间:2011-7

 $(2011-07)$ 

页数:183

## 版权说明:本站所提供下载的PDF图书仅提供预览和简介以及在线试读,请支持正版图书。

更多资源请访问:www.tushu111.com

ISBN 9787113130930

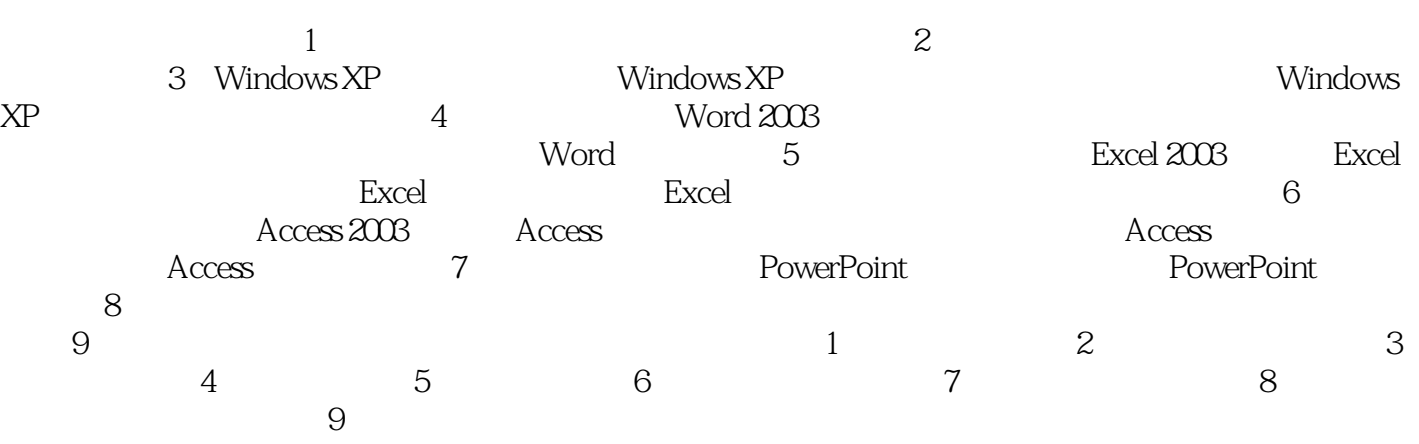

 $(1)$ 

 $3$  Foxmail  $\frac{1}{1-\frac{1}{1-\frac{1}{$  $100000$  qq.com  $QQ$ 生日,你通过邮件和短信提醒我的时候……我体会到了你优质的服务! 在这新的一年里,我们依然希 望与你同行,用邮箱联系朋友,连接世界。 附件:将D盘下的aa.doc文件作为附件。 (4)利 Outlook Express<br>
D
3
http ttp://www.baidu.com/<br>- 5/html = Web://www.baidu.com/<br>- 7/html = Web://www.baidu.com/<br>- 8/html = 100 www.baidu.com/ 网页,全部(\*.him;.html);②Web档案,单一文件(\*.mht);③网页,仅HTML(\*.htm;\*.html)  $+$ .txt 6 360  $*$  $\frac{1}{2}$  $\overline{3}$  $IE$  5 IP DNS 1.  $\alpha$ :  $\mu$  at  $\mu$  and  $\mu$  and  $\mu$  and  $\mu$  and  $\mu$  and  $\mu$  and  $\mu$  and  $\mu$  and  $\mu$  and  $\mu$  and  $\mu$  and  $\mu$  and  $\mu$  and  $\mu$  and  $\mu$  and  $\mu$  and  $\mu$  and  $\mu$  and  $\mu$  and  $\mu$  and  $\mu$  and  $\mu$  and  $\mu$  and  $\mu$  a  $\frac{10016803}{10016803}$   $\frac{10016803}{10016803}$  $\frac{a}{\sqrt{2}}$  and  $\frac{b}{\sqrt{2}}$  and  $\frac{c}{\sqrt{2}}$  and  $\frac{c}{\sqrt{2}}$  and  $\frac{c}{\sqrt{2}}$  and  $\frac{c}{\sqrt{2}}$  and  $\frac{c}{\sqrt{2}}$  and  $\frac{c}{\sqrt{2}}$  and  $\frac{c}{\sqrt{2}}$  and  $\frac{c}{\sqrt{2}}$  and  $\frac{c}{\sqrt{2}}$  and  $\frac{c}{\sqrt{2}}$  and  $\frac{c}{\sqrt{2}}$  and 为192.168.0.2的文件夹/文件设置共享。 操作要点: ①打开资源管理器,将"我的文档"中的"图片  $\overline{\phantom{a}}$  , and  $\overline{\phantom{a}}$  D  $\overline{\phantom{a}}$  and  $\overline{\phantom{a}}$  D  $\overline{\phantom{a}}$  $\frac{1}{2}$  and  $\frac{1}{2}$  and  $\frac{1}{2}$  a  $\alpha$  and  $\alpha$  are  $\alpha$  and  $\alpha$  are  $\alpha$   $\alpha$  and  $\alpha$   $\alpha$   $\beta$   $\alpha$   $\beta$   $\gamma$   $\alpha$   $\beta$   $\gamma$   $\alpha$   $\beta$   $\gamma$   $\alpha$   $\beta$   $\gamma$   $\alpha$   $\beta$   $\gamma$   $\alpha$   $\beta$   $\gamma$   $\alpha$   $\beta$   $\gamma$   $\alpha$   $\beta$   $\gamma$   $\alpha$   $\beta$   $\gamma$   $\alpha$   $\gamma$   $\alpha$   $\gamma$  myshare  $\bullet$  S"

myshare\$

## 《普通高等教育计算机基础课程规划教材:大学计算机基础实验指导与习题集》内容深入浅出,通俗易

本站所提供下载的PDF图书仅提供预览和简介,请支持正版图书。

:www.tushu111.com